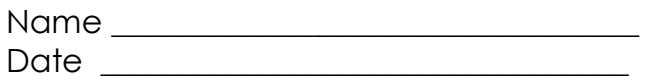

**Directions**: Read each question below and select the best answer.

- 1. WYSIWYG means
	- a. when you're seen is what you get
	- b. what you see is what you get
	- c. when you see is why you get
	- d. what you see is why you get
- 2. The two types of page orientation are
	- a. portrait and landscape
	- b. top and bottom
	- c. left and right
	- d. header and footer
- 3. In Word, a green squiggly line under a phrase means
	- a. grammatical error
	- b. spelling error
	- c. printing error
	- d. saving error
- 4. The acceptable top margin on the second page of a multi-page report is
	- a. 1 inch
	- b. 1 ½ inches
	- c. 2 inches
	- d.  $2\frac{1}{2}$  inches
- 5. Report references are listed alphabetically by
	- a. book title
	- b. author's last name
	- c. author's first name
	- d. subject
- 6. When you create one document that will be sent to different people showing their specific information, you should
	- a. retype the letter every time
	- b. use the mail merge feature
	- c. save the letter as a different file for each person
	- d. not personalize the letter
- 7. When the word processing software automatically starts a new page in a document, it is known as
	- a. hard page break
	- b. soft page break
	- c. automatic page break
	- d. forced page break
- 8. An object inserted into a document that when changed also changes the original object is said to be
	- a. a linked object
	- b. an embedded object
	- c. a saved object
	- d. a protected object
- 9. Which of the following is a text file format that can be opened in several applications?
	- a. .rtf
	- b. .gif
	- c. .pdf
	- d. .wmf
- 10. To create a professional, consistent look among several documents, you should use
	- a. formats
	- b. styles
	- c. pages
	- d. columns
- 11. The \_\_\_\_\_\_\_ displays the name of the program and the open file name.
	- a. Title Bar
	- b. Scroll Bar
	- c. Status Bar
	- d. Menu Bar
- 12. When proofreaders use three underlines under a character, it means
	- a. change the font
	- b. change the font size
	- c. make lower case
	- d. make upper case
- 13. In proofreading, the ellipses indicates that the text should be
	- a. leave as is
	- b. deleted
	- c. capitalized
	- d. lower case
- 14. What feature keeps the first line of a paragraph at the left margin and indents the rest of the paragraph?
	- a. Indent
	- b. Hanging Indent
	- c. Double Indent
	- d. Double Spacing
- 15. Which option should you use to keep a selected numbered list together?
	- a. Widow/Orphan Control
	- b. Keep With Next
	- c. Keep Lines Together
	- d. Page Break Before
- 16. When using the Find command, an asterisk (\*) is used
	- a. to find files containing a space.
	- b. to find files containing an asterisk in the name.
	- c. to find files containing only symbols in the name.
	- d. in place of unknown characters.
- 17. A subscript is text
	- a. that resembles cursive writing.
	- b. that is raised slightly above the current line.
	- c. that is moved slightly below the current line.
	- d. with a line underneath.
- 18. The Show/Hide feature
	- a. turns margins on and off.
	- b. turns formatting on and off.
	- c. allows you to create headers and footers.
	- d. allows you to view special formatting codes such as paragraph markers.
- 19. Using open punctuation in a letter means there is
	- a. a colon after the salutation and a comma after the closing.
	- b. no colon after the salutation and no comma after the closing.
	- c. a punctuation mark at the end of each lien.
	- d. not any punctuation marks anywhere in the letter.
- 20. The Replace command is used to
	- a. suggest a better word or phrase for the highlighted text.
	- b. change text to other text that you supply.
	- c. locate text.
	- d. automatically correct the spelling of all highlighted text.
- 21. Which keyboard command moves the insertion point to the beginning of a line of text?
	- a. Enter
	- b. Home
	- c. End
	- d. Shift
- 22. What icon should you click on to insert an unordered list?
	- 辷 a.
	- įΞ b.
	- $a_i =$ c.
	- €. d.
- 23. What icon should you click on to add shading to a table?
	- $\mathbf{A}$ a.
	- 鬯 b. ♨
	- c. W.
	- d.
- 24. When you prepare a personal business letter or a business letter, which punctuation style is not acceptable?
	- a. Dear Mr. Jones, and Sincerely yours,
	- b. Dear Mr. Jones and Sincerely yours
	- c. Dear Mr. Jones. and Sincerely yours.
	- d. Dear Mr. Jones: and Sincerely yours,
- 25. Which line spacing will you use to format a report?
	- a. DS with no paragraphs indented
	- b. TS with no paragraphs indented
	- c. DS with paragraphs indented
	- d. SS with paragraphs indented
- 26. If you are creating a memorandum, you will prepare the heading using which of the following styles?
	- a. All information on one line
	- b. Single space
	- c. Double space
	- d. Triple space
- 27. What is the purpose of reference initials in a business letter?
	- a. To indicate the typist of the letter
	- b. To indicate the other receipts being copied
	- c. To indicate the recipient of the letter
	- d. They really have no purpose in the business letter
- 28. A Table consists of ...
	- a. Header and body
	- b. Cells, columns, and rows
	- c. Header, cell, and rows
	- d. Cells, rows, and header
- 29. When you are enclosing an object in the envelope with the letter, you should tell the recipient by including which special notation?
	- a. Post Script
	- b. Mailing Notation
	- c. Attention Line
	- d. Enclosure Notation
- 30. The WORD 2010 window consists of the following
	- a. Menu, ribbon, quick access toolbar
	- b. Index, ribbon, menu
	- c. Spell check, index and quick access toolbar
	- d. Index, menu, and spell check
- 31. What is the preferred method for the principal to send a message to all the members of the school staff?
	- a. Individual phone calls
	- b. Locate each teacher/aid/chairperson/secretary/custodian
	- c. Send them a letter
	- d. Send them a memorandum
- 32. How would you prepare a set of instructions that must be completed in a specific order.
	- a. Paragraph format
	- b. Bulleted list
	- c. Memorandum
	- d. Numbered list
- 33. If your club wants to tell the school about the events you will be hosting this year, what is the best document to accomplish this?
	- a. Personal business letter
	- b. Flyer or newsletter
	- c. Memorandum
	- d. Report
- 34. What is included in the closing section of a business letter?
	- a. Salutation, writer's identification, date
	- b. Writer's identification and title, date, complimentary closing
	- c. Writer's identification and title, complimentary closing, reference initials
	- d. Date, complimentary closing, and salutation
- 35. The tab option used to open the Print dialog box is:
	- a. Edit
	- b. Page Layout
	- c. Insert
	- d. File
- 36. A window that opens up and allows you to make changes or enhance an object is known as a:
	- a. A format box
	- b. A dialog box
	- c. A font box
	- d. None of the above
- 37. Which type of paragraph alignment adds horizontal space to align text evenly along the left and right margins?
	- a. Center
	- b. Right
	- c. Left
	- d. Justify
- 38. What is the keyboard shortcut for centering text?
	- $a.$  CTRL + E
	- b.  $CTRL + C$
	- c.  $CTRL + B$
	- d.  $CTRL + X$
- 39. What group are the Bullets & Numbering options under?
	- a. Font
	- b. Paragraph
	- c. Styles
	- d. Format
- 40. Which dialog box is used to set a leader?
	- a. Tabs dialog box
	- b. Leader dialog box
	- c. Bullets & numbering dialog box
	- d. Font dialog box
- 41. In order to create a soft line break, which key(s) would you hit?
	- a. Enter
	- b. Shift+Enter
	- c. Ctrl+Enter
	- d. Alt+Enter
- 42. The point where a row & column meet in a table is known as:
	- a. A cell
	- b. A box
	- c. A field
	- d. None of the above
- 43. The "word wrap" term refers to:
	- a. Automatic line breaking
	- b. Hitting enter at the end of a line
	- c. Manual line breaking
	- d. Words that know how to sing
- 44. A PBL is sent from a business to:
	- a. An individual
	- b. Another business
	- c. Either a or b
	- d. None of the above
- 45. When someone puts information in descending order this refers to:
	- a. Sorting from A-Z
	- b. Leaving text alone
	- c. Sorting from Z-A
	- d. None of the above
- 46. The only difference between a personal-business letter and a business letter is that the business letter is printed on \_\_\_\_\_\_\_\_\_\_\_ that includes the return address.
	- a. stationary
	- b. logo paper
	- c. plain paper
	- d. letterhead
- 47. Which of the following ways would we type the subject line of a business letter?
	- a. vacation
	- b. Vacation
	- c. VACATION
	- d. *Vacation*
- 48. Which of the following memo elements are in correct order?
	- a. reference initials, followed by attachment notation
	- b. attachment notation, followed by reference initials
	- c. complimentary close, followed by attachment notation
	- d. complimentary close, followed by reference initials
- 49. The farewell of the letter, such as Sincerely yours, is called the:
	- a. complementary closing
	- b. inside close
	- c. corresponding close
	- d. close
- 50. Letters arranged in block format
	- a. have justified line endings
	- b. have all parts of the letter beginning at the left margin
	- c. do not include a salutation
	- d. include a subject block

Keyboarding/Internet Baseline Assessment Key

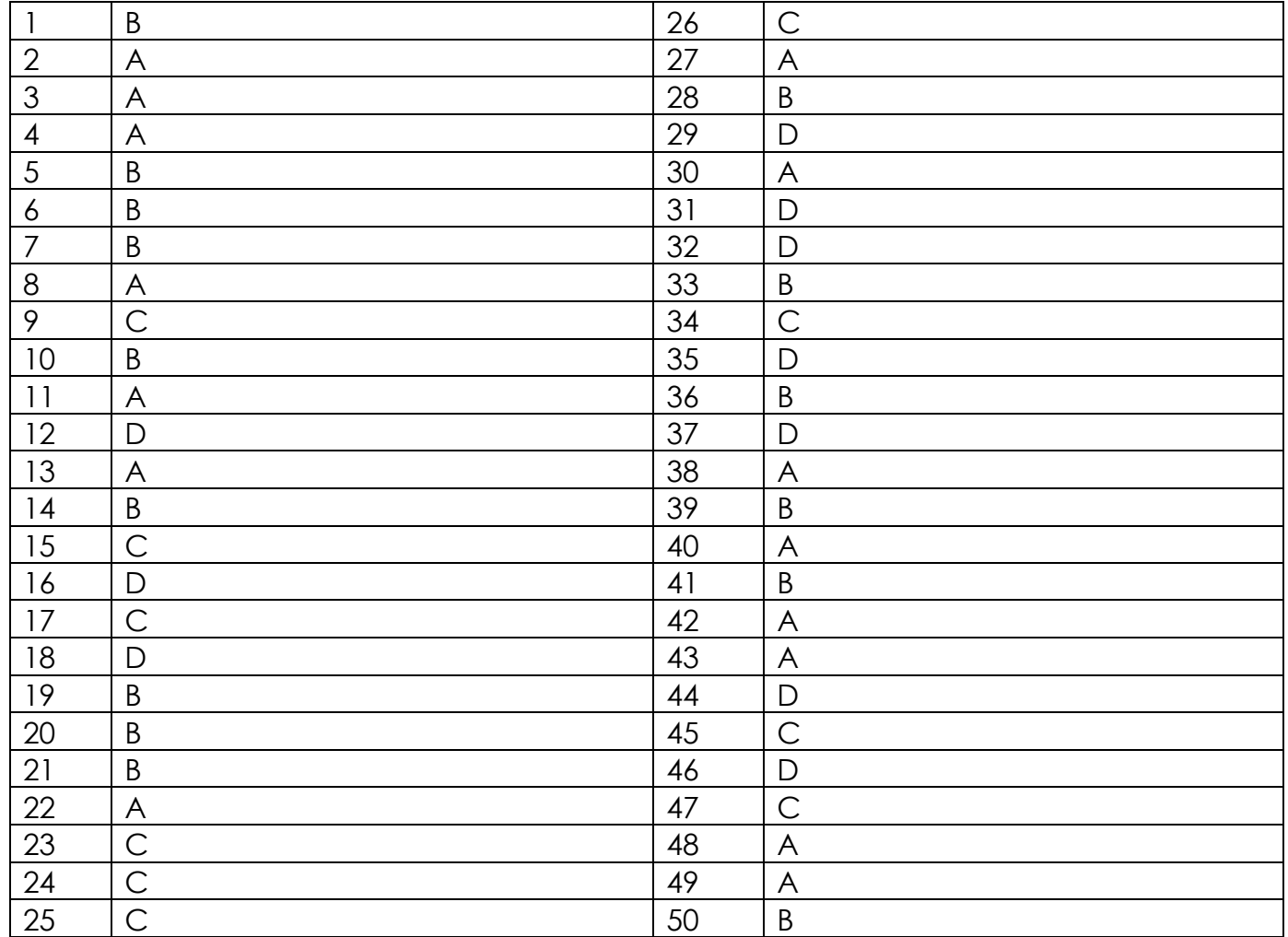